**BarCharts, Inc.®** *WORLD'S #1* **QUICK REFERENCE GUIDE**

## **QuickStudy Computer Shortcuts**

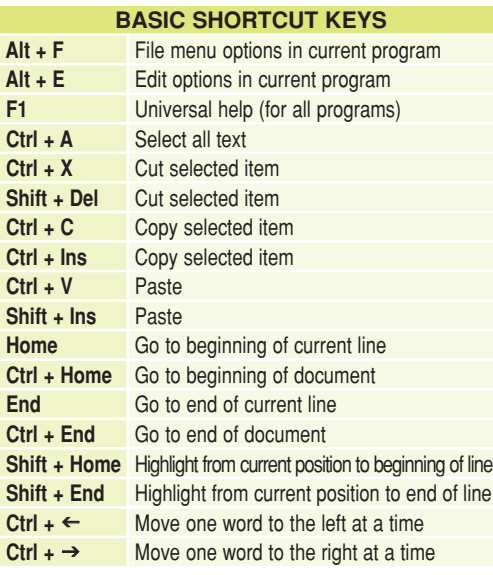

## **MICROSOFT® WINDOWS® SHORTCUT KEYS**

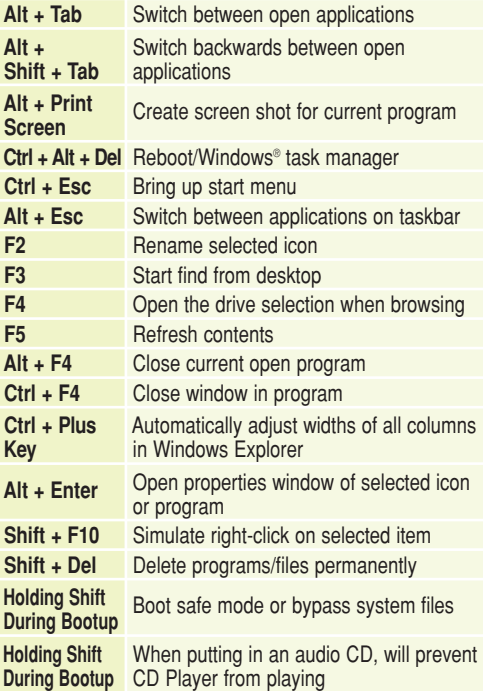

**WINKEY SHORTCUTS**

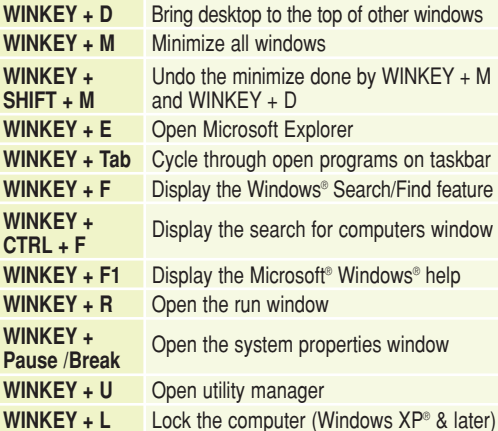

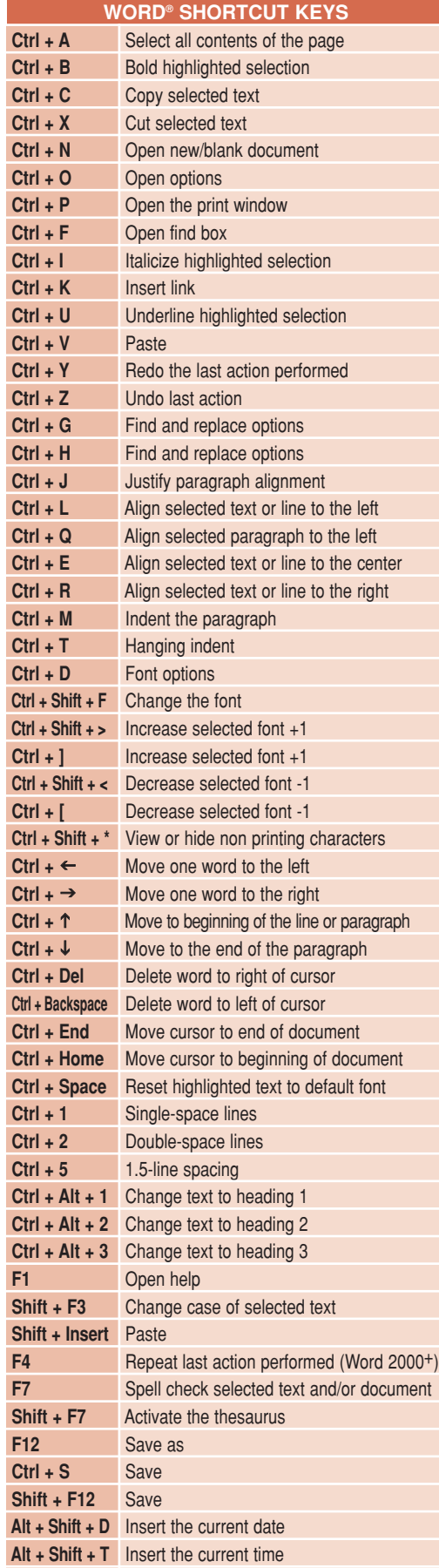

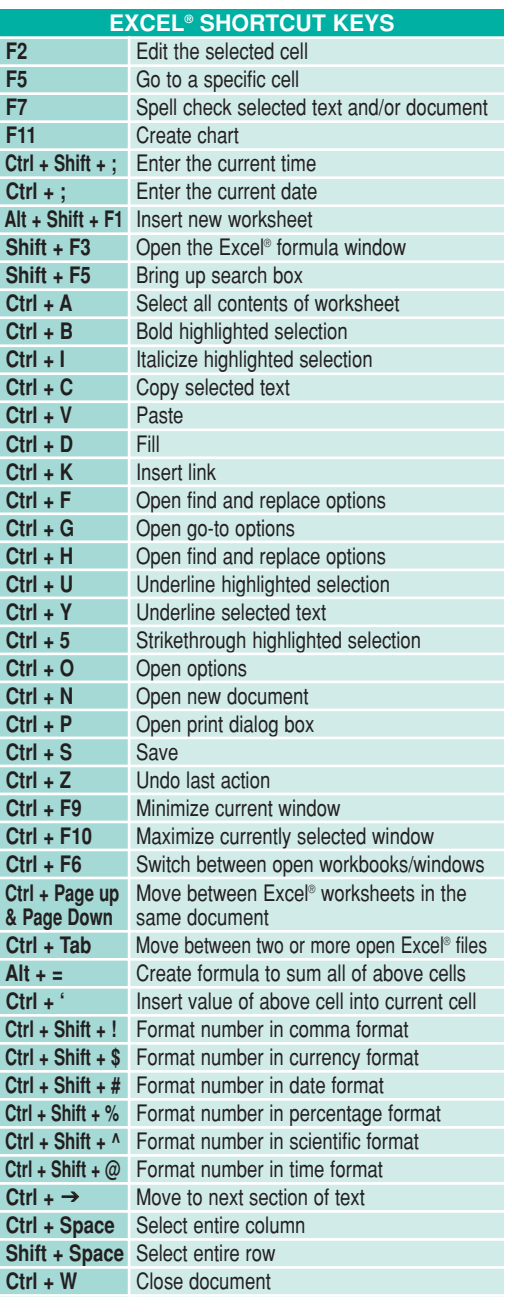

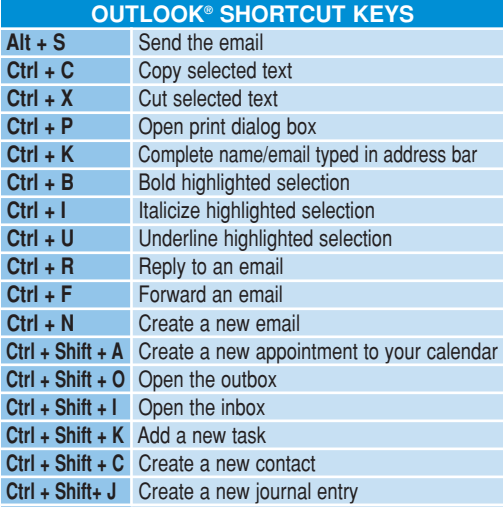

1 **Ctrl + W** Close document

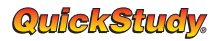

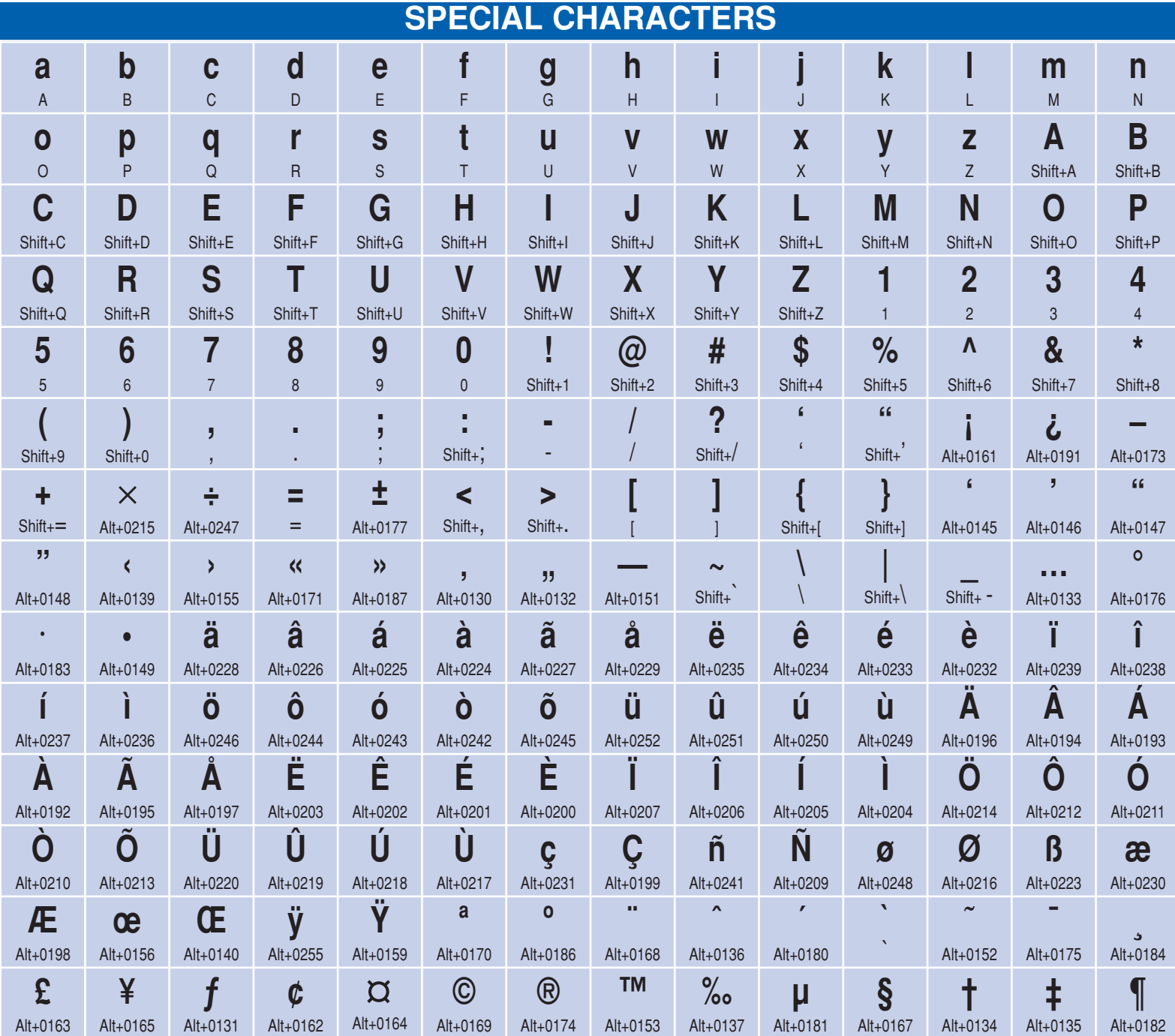